## PRACTICAL CLINICAL COURSES

A Service of the Gordon J. Christensen Career Development Program

# X4325 What's the Best Laser for My Practice?

Robert Convissar, DDS, FAGD Gordon J. Christensen, DDS, MSD, PhD

### Materials Included

C.E. Instruction Sheet AGD Post-Test

## **Gordon J. Christensen PRACTICAL CLINICAL COURSES**

## **PROCEDURE FOR RECEIVING ACADEMY OF GENERAL DENTISTRY AND STATE CREDIT FOR CE VIDEOS**

- 1. Complete the enclosed Post-Test.\* For each **CE Video Purchased,** one test is included. If additional tests are needed, the following fees will apply: \$25 per test for 1 additional dentist; \$20 per test for each auxiliary (dental assistants, hygienists, lab technicians - no limit on auxiliary tests). Fees can be paid either by check or credit card when tests are submitted to Practical Clinical Courses.
- 2. Complete the demographic information located at the end of the test. **Type of Credit:**
	- a. If the applicant selects "AGD," PCC will send notification to both the applicant and the Academy of General Dentistry. (The AGD will also notify applicant of credits earned by printout information.)
	- b. If the applicant selects "State," PCC will send a certificate of verification to the applicant. The applicant must then submit this certificate to his/her state board to obtain credit.
	- c. If the applicant selects "Both," PCC will complete a. & b. above.
- 3. Return the **Post-Test portion** via mail, fax, or email. Our contact information is as follows:

**Practical Clinical Courses 3707 N Canyon Road Suite 3D Provo, UT 84604 Fax: (801) 226-8637 [info@pccdental.com](mailto:info@pccdental.com)**

4. Practical Clinical Courses will correct the Post-Test. **Passing scores are 70% or higher.**

**\****TO OBTAIN CE CREDIT ONLINE: Login or create an account on [www.pccdental.com](http://www.pccdental.com/) and select "My CE Tests" from the left-side menu. Click on the video title to take the test online. RESULTS ARE IMMEDIATE. Missing the test? C*ontact us at 800-223-6569 during our business hours of 7:00 a.m. – 5:00 p.m. MST to add it to your account.

#### **X4325 What's the Best Laser for My Practice?**

- 1. Which of the following are characteristics of true optical lasers?
- a. For most procedures, they touch tissue.
- b. For most procedures, they are initiated.
- c. Both a. and b.
- d. Neither a. nor b.
- 2. The purpose of initiating a laser is to:
- a. focus the laser energy.
- b. prevent the photons from exiting the handpiece.
- $\Box$  c. enable the laser to work optically.
- d. all of the above.
- 3. Spallation refers to:
- a. how lasers cut soft tissue.
- b. how lasers cut hard tissue.
- c. how lasers cut both hard and soft tissue.
- d. how initiation helps lasers cut soft tissue.
- 4. Which of the following ranks hard tissues from easiest to cut with an Erbium laser to most difficult to cut with an Erbium laser?
	- a. Healthy Enamel Healthy Dentin Healthy Cementum
	- b. Healthy Cementum Healthy Dentin Healthy Enamel
	- c. Healthy Dentin Healthy Enamel Healthy Cementum
	- d. Healthy Cementum Healthy Enamel Healthy Dentin
- 5. The relationship between wavelength and energy is:
- a. direct.
- b. inverse.
- c. nonexistent. There is no relationship between wavelength and energy.
- d. direct only in the UV part of the spectrum.
- 6. Which of the following is NOT classified as an optical device?
- a. CO2
- b. Diode
- c. Erbium.YAG
- d. Erbium.Chromium.YSGG

#### **X4325 What's the Best Laser for My Practice?**

- 7. Which of the following is NOT a primary chromophore in the oral cavity?
	- a. Hemoglobin
- b. Melanin
- c. Water
- d. Fluoroapatite

#### 8. Carbon dioxide lasers are more than \_\_\_\_\_\_\_\_\_ better absorbed in oral mucosa than Diode lasers.

- a. two times
- b. ten times
- c. one hundred times
- d. one thousand times

9. Which of the following lasers CANNOT be used on hard tissue?

- a. CO2 10,600 nm
- b. Erbium.YAG
- c. Erbium.Cr.YSGG
- d. CO2 9300 nm

10. Which of the following types of laser-tissue interaction is the most therapeutic interaction?

- a. Reflection
- b. Absorption
- c. Transmission
- d. Scatter

11. Which of the following lasers may be used during operative dentistry procedures?

- a. PBM
- b. Erbium.YAG
- $\overline{\mathcal{C}}$ c. 9300 nm CO2
- $\overline{\mathsf{d}}$ . All of the above

12. The relationship between wavelength and absorption in metal is roughly:

- a. inverse.
- b. direct.
- $\overline{\mathcal{C}}$  c. nonexistent. There is no relationship between wavelength and absorption in metal.
- $\overline{\mathsf{d}}$ . inverse only in the IR part of the spectrum.

#### **X4325 What's the Best Laser for My Practice?**

- 13. Which of the following wavelengths has been approved by the American Dental Association's Clinical Practice Guidelines to be used as an adjunct to scaling/root planing in the treatment of chronic periodontitis?
	- a. Er.YAG
	- b. Diode
	- c. Nd.YAG
	- d. None of the above
- 14. Which of the following is LEAST important when deciding the true cost of a laser?
- a. Cost of the extended warranty
- b. Cost of disposables
- c. Purchase price
- d. Operating expense

15. Why do Diode lasers drag through tissue after a few seconds of use?

- a. Loss of initiation
- **b**. Fiber tip becomes dull
- $\overline{\mathsf{c}}$ . Gook (melted tissue) on the tip
- d. All of the above

16. The relationship between chromophore content and power settings is:

- a. direct.
- b. inverse.
- c. nonexistent. There is no relationship between chromophore content and power settings.
- d. different when a laser is pulsed vs. continuous wave.

17. Laser presets are:

- a. more important than chromophore content in determining optimal settings.
- b. the ideal settings for most procedures/patients.
- c. merely starting points to adjust optimum parameters for most patients/procedures.
- d. all of the above.

18. Diodes may be used as true optical lasers for treatment of:

- a. vascular lesions (hemangiomas, venous lakes, etc.).
- b. pigmented lesions (melanotic macules, etc.).
- c. aphthous ulcers.
- d. all of the above.

#### **X4325 What's the Best Laser for My Practice?**

- 19. Diodes are used as true optical devices when they are:
	- a. initiated.
	- b. in contact with tissue.
	- c. both a. and b.
	- d. neither a. nor b.
- 20. According to a paper written by the Research, Science and Therapy Committee of the American Academy of Periodontology, which of the following wavelengths has been shown to "enhance(d) reduction in periodontal probing depths"?
- a. Diode
- b. Erbium
- c. CO2 10,600 nm
- d. Nd.YAG

#### **PLEASE PRINT**

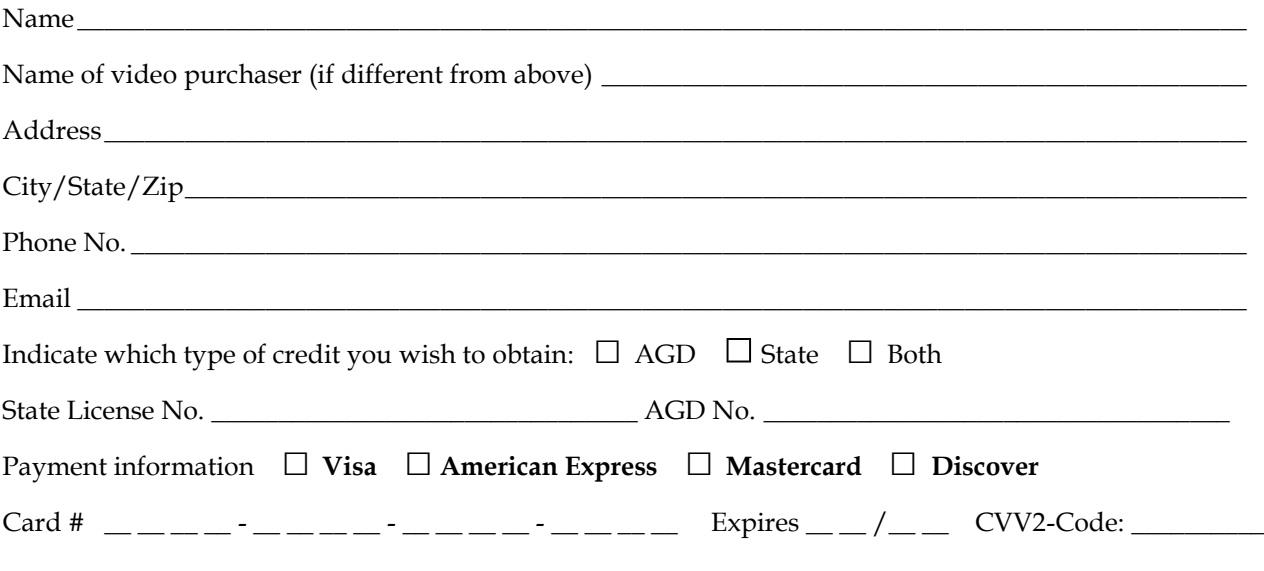

The test is complimentary for the purchaser. *If you require CE tests for staff members or an additional doctor to receive credit, the fees are:*

**Dentist** (limit 1 additional dentist per video purchase): \$25 **Auxiliary** (no limit): \$20 for each auxiliary taking test